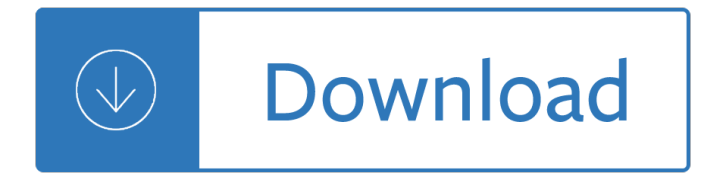

scanning a book into

#### **scanning a book into pdf**

scanning a book into Scanning a Book to a Multi-Page PDF Document Install a PDF writing program that has a "merge" feature, which allows you to create multi-page PDF... Place the first page of the book from which you want to create a multi-page PDF on to... Click the "Save in" menu and select a folder in which to save ...

#### **Scanning a Book to a Multi-Page PDF Document | Chron.com**

scanning a book into How to Scan a Book - Scanning (Photocopying) a Book Choose a scanner. Look for an extended warranty offer when purchasing your scanner. Separate the book into individual pages. Remove the binding from the book. Use a utility knife to cut off pages in groups of about 20. If possible, carve off ...

## **How to Scan a Book (with Pictures) - wikiHow**

scanning a book into To turn a regular book into an electronic one, you will need to scan the book into PDF format. To do this, you will require a scanner and a PDF writing program that lets you combine separate files to form one complete book. Mentioned below is a step by step tutorial on how to create an ebook from a regular book.

#### **How to create a PDF document by scanning a book - BBS**

scanning a book into The files are delivered in a ZIP archive. Our standard scanning service (base package) includes the following (per book); 1. Two (2) editable Word documents (formatted, unformatted) 2. Two (2) searchable PDF files (high res for printing, reduced-size for mobile reading) 3.

#### **Book Scanning Service FAQ | converting books to PDF, ebook**

scanning a book into You will really appreciate the way PDF Scanner combines scans as multipage documents, and its ability to arrange these documents in any manner you like. Use PDF Scanner to:  $\hat{a} \in \mathcal{G}$ Scan excerpts from books and publications for general use, work or study, • Scan receipts, bills, invoices and tracking expenses.

#### ‎PDF Scanner - easily scan books and multipage documents

scanning a book into There are many reasons to convert a book to a digital format, such as PDF, Word, or ePub. A physical book is not friendly for searching text, and it can be inconvenient to carry a book around. A digitalized book can easily address these issues. Also, it works better for making a copy or transferring...

#### **How can I convert a book into a searchable PDF**

scanning a book into Load the front and back PDF files into the Alternate Mix plugin, which will combine the two files and place the pages into the proper order. Step 5: Convert the PDF scan of your book into a format ...

#### **How to Digitize Your Textbooks | HuffPost**

scanning a book into Quickly Scan a Textbook With a Camera: In my college life, I've had this thought cross my mind every semester - "Hrm, what if I can borrow someone's book for the weekend, and copy it!". It's an appealing thought considering the average college textbook is upwards of \$80. However, I nev...

# **Quickly Scan a Textbook With a Camera: 8 Steps**

scanning a book into If prompted to scan more pages, select Scan More Pages, Scan Reverse Sides, or Scan Is Complete, and click OK. Enhance or optimize a scanned PDF Open a PDF created from a scanned document.

# **Scan documents to PDF, Adobe Acrobat**

scanning a book into Open the scan window, set the document for PDF format, click on advanced settings and under the drop down file type uncheck the "create a separate file for each scanned page" box. Scan the first page, place the next page on the scanner and click on the lower left box with a "+" to add the second page. Each successive page can be added the same way.

#### **Scanning multiple pages from print book into computer - HP**

scanning a book into 3. Now open the destination file and inspect the PDF document. Make any necessary changes if required. Now repeat this process and you will have an ebook in PDF format. Done! 2: Budget Book scan . Budget Book scan provides the service of scanning regular books to into ebooks for Kindle, iPod, iPhone, iPad, Nook, Sony Reader, and Android.

## **How to Scan a Book to Kindle? - BBS**

scanning a book into How to scan to PDF or convert JPG files to PDF: Within Acrobat, click on the Enhance Scans tool in the right pane. Choose Select a file and click Start. You'll be prompted to select a JPG, TIFF, or other image for conversion, or presented with a document scanning view. Click on the Recognize Text icon,...

Free owners manual for a mercruiser 888 Ruby cynthia bond Introduction hospitality edition john walker The white chapel book 2 in the chapel series kindle edition Recopilacion normativa sobre la navegacion Bigdatadataminingandmachinelearningvaluecreationforbusinessleadersandpractitionerswileyandsasbusiness series Gerald keller statistics for management and economics Don t close your eyes a novel Mountaineering freedom of the hills 8th edition Citroen saxo vtr online manual Helmut newton sumo Discrete mathematics with applications 4th edition susanna s epp The complete guide to precision reflexology Introduction to the theory of formal groups The advertising effect how to change behaviour Holy bible revised standard version catholic edition Mass for solo voice or unison choir vocal score Mayumi s kitchen macrobiotic cooking for body and soul Ts reddy a murthy financial accounting free download 08 gsxr 600 owners manual Springer handbook of mechanical engineering volume 10 Pearl as a symbol in the scarlet letter Workbook answers summit 1 second edition Tiller and whipstaff the development of the sailing ship 1400 1700 the ship Twilight saga new moon Wreckers of civilisation Mitsubishi 4g63 engine wiring diagram The dirty dozen 12 nasty fighting techniques for any self defense situation Dick and dora books Die waelder von albion 100 first words Body rejuvenation How to market your school a guide to marketing public relations and communication for school administrators 2003chevysilverado1500hdquadrasteer Punchline algebra book a Recommendations for energy efficient exterior lighting systems The treatment mo hayder Bird watching for cats an entertainment guide for indoor felines Case ih 7220 service manual The power of your subconscious mind by dr joseph murphy Lord wraxalls fancy The book of gimp a complete guide to nearly everything Mechanical vibrations graham kelly solution Engineering physics gaur and gupta Atharvaveda paippalada kanda five text translation commentary harvard oriental series The weary generations Inotherworldssherrilynkenyon The cycle of grace living in sacred balance Bioprocess engineering principles by pauline m doran ebook free download Holt mcdougal course 3 answers Yale forklift fault codes David hockney book secret knowledge Contemporary topics 1 answer key teacher Model railroaders guide to freight yards The girl with three legs a memoir Why vegan is the new black more than 100 delicious Mahindra bolero service manual A red rose chain an october daye novel kindle edition The making of the european age the illustrated history of the world